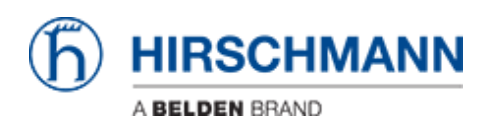

[Wissensdatenbank](https://hirschmann-support.belden.com/de/kb) > [Produkte](https://hirschmann-support.belden.com/de/kb/products) > [Industrial HiVision](https://hirschmann-support.belden.com/de/kb/industrial-hivision) > [Industrial HiVision kann nicht](https://hirschmann-support.belden.com/de/kb/articles/industrial-hivision-cannot-be-installed-error-message-ikernel-exe-0x2200-2) [installiert werden - Fehlermeldung iKernel.exe \(0x2200\)](https://hirschmann-support.belden.com/de/kb/articles/industrial-hivision-cannot-be-installed-error-message-ikernel-exe-0x2200-2)

## Industrial HiVision kann nicht installiert werden - Fehlermeldung iKernel.exe (0x2200)

Christoph Strauss - 2022-01-10 - [Industrial HiVision](https://hirschmann-support.belden.com/de/kb/industrial-hivision)

Wenn Sie während der Installation von Industrial HiVision unter Windows den Fehler iKernel.exe (0x2200) erhalten, haben Sie das Setup nicht mit "Als Administrator ausführen" gestartet.

Bitte wiederholen Sie die Installation als Administrator, wie in der Readme-Datei beschrieben:

"Sollten Sie die Fehlermeldung Fehler bei der Installation von ikernel.exe erhalten, dann bedeutet dies, dass der Benutzer keine Administrationsrechte besitzt."